## SAP ABAP table DAAG S T100 MESSAGE {T100 Message with Parameters}

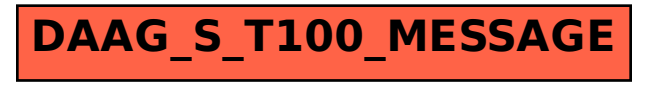